# **Descubra como jogar na Quina pela internet e aumentar suas chances de ganhar! : sites de apostas esportivas são legais no brasil**

**Autor: symphonyinn.com Palavras-chave: Descubra como jogar na Quina pela internet e aumentar suas chances de ganhar!** 

## **Descubra como jogar na Quina pela internet e aumentar suas chances de ganhar!**

Você já sonhou em Descubra como jogar na Quina pela internet e aumentar suas chances de ganhar! ganhar na **Quina** e ter a chance de realizar seus sonhos? Se você é fã dessa loteria emocionante, saiba que agora é mais fácil do que nunca participar dos sorteios e ter a chance de faturar um bom dinheiro!

Neste guia completo, vamos te mostrar como jogar na **Quina via internet**, de forma segura e prática, direto do conforto da sua Descubra como jogar na Quina pela internet e aumentar suas chances de ganhar! casa!

**Mas antes de começar, responda a uma pergunta crucial:** você sabe como funciona a **Quina** e quais são suas chances de ganhar?

### **Entenda a Quina e seus prêmios**

A **Quina** é uma loteria que premia os apostadores que acertarem de 2 a 5 números sorteados entre 80 opções. Quanto mais números você acertar, maior o prêmio! **Veja a tabela de prêmios da Quina:**

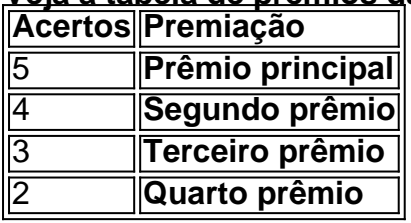

#### **E aí, já está pronto para aumentar suas chances de ganhar na Quina?**

### **Como jogar na Quina pela internet?**

Existem diversas plataformas online que permitem você jogar na **Quina** de forma rápida e segura.

#### **Veja algumas opções populares:**

- **Loterias CAIXA:** O site oficial da Caixa Econômica Federal oferece a opção de jogar na **Quina** online, com total segurança e confiabilidade.
- **Aplicativo Loterias CAIXA:** Baixe o aplicativo gratuito da Caixa Econômica Federal e faça suas apostas na **Quina** diretamente do seu celular!
- **Lottoland:** Uma plataforma internacional de apostas online que oferece a possibilidade de jogar na **Quina** e em Descubra como jogar na Quina pela internet e aumentar suas chances de ganhar! outras loterias do mundo.

#### **Para jogar na Quina online, siga estes passos:**

1. **Escolha uma plataforma:** Selecione a plataforma que você prefere, seja o site da Caixa, o aplicativo ou a Lottoland.

- 2. **Crie uma conta:** Se você ainda não possui uma conta, crie uma gratuitamente.
- 3. **Selecione a Quina:** Escolha a loteria **Quina** entre as opções disponíveis.
- 4. **Faça sua Descubra como jogar na Quina pela internet e aumentar suas chances de ganhar! aposta:** Escolha de 5 a 15 números entre os 80 disponíveis.
- 5. **Confirme sua Descubra como jogar na Quina pela internet e aumentar suas chances de ganhar! aposta:** Revise seus números e confirme a aposta.
- 6. **Efetue o pagamento:** Utilize um dos métodos de pagamento disponíveis para efetuar o pagamento da sua Descubra como jogar na Quina pela internet e aumentar suas chances de ganhar! aposta.
- 7. **Acompanhe os resultados:** Aguarde o sorteio e confira os resultados no site ou aplicativo escolhido.

**Dica:** Aproveite as opções de **Surpresinha** e **Teimosinha** para aumentar suas chances de ganhar!

#### **Vantagens de jogar na Quina pela internet:**

- **Praticidade:** Faça suas apostas de qualquer lugar, a qualquer hora, sem sair de casa.
- **Segurança:** As plataformas online oferecem segurança e confiabilidade para suas apostas.
- **Facilidade:** Acesse os resultados dos sorteios e acompanhe suas apostas com apenas alguns cliques.
- **Diversidade:** Explore outras loterias e jogos online, além da **Quina**.

**Aproveite as vantagens de jogar na Quina pela internet e aumente suas chances de ganhar!**

#### **Descubra o mundo das apostas online!**

Além da **Quina**, você pode explorar outras loterias online, como a Mega-Sena, Lotofácil, Lotomania e Timemania.

**Aproveite as promoções e ofertas especiais para aumentar suas chances de ganhar! Não perca tempo! Acesse uma plataforma online agora mesmo e comece a jogar na Quina! Lembre-se:**

- **Jogue com responsabilidade.**
- **Defina um orçamento para suas apostas.**
- **Divirta-se e boa sorte!**

#### **Aproveite esta oportunidade e comece a jogar na Quina online!**

**Promoção especial:** Utilize o código **QUINA2024** para ganhar um desconto de 10% na sua Descubra como jogar na Quina pela internet e aumentar suas chances de ganhar! primeira aposta na **Quina** pela Lottoland!

**Aproveite!**

## **Partilha de casos**

### Como Jogar na Quina Online: Uma História da Minha Experiência e Tudo o que Você Precisa Saber!

Olá, amigos loteristas! Hoje estou compartilhando minha jornada em Descubra como jogar na Quina pela internet e aumentar suas chances de ganhar! apostas online e como a Lottoland me ajudou quando eu menos esperava. Prepare-se para um encontro cheio de emoção com os números da Quina e algumas dicas úteis!

Uma noite chuvosa, fui assombrado pela vontade irresistível de jogar na Quina. Então, eu me

senti numa posição delicada - estava a 20 quilômetros de casa e não tinha nenhum bilhete para apostar! Fiquei desesperado, mas então lembrei-me da Lottoland e suas opções online de apostas.

Tudo começo com o site ou aplicativo do Lottoland. Ele é gratuito para baixar, porém a minha experiesteira começou quando acabei percebendo que não tinha certeza qual seria o melhor método para jogar na Quina. Mas felizmente, o app da Lottoland teve uma interface fácil de usar e instruções claras!

Aqui vai o bate-papo: ao contrário das apostas tradicionais pela Caixa ou pelos pontos de ônibus, a Lottoland me permitiu escolher seus próprios números da Quina. Escolhi cinco números entre os 80 disponíveis e anexei um número extra para garantir alguma sorte!

Agora vem o momento mais emocionante - jogar na loteria on-line pela Lottoland foi muito além de simplesmente esperar pelo sorteio. Eles me enviaram os números sorteados direto ao meu email, bem como uma atualização sobre minha aposta! Quem disse que não é possível apreciar o suspense sem estar fisicamente presente em Descubra como jogar na Quina pela internet e aumentar suas chances de ganhar! algum lugar?

Também posso dizer de forma confiante que apostar na Lottoland pode ser comparado com fazer jogadas seguras. Como eles têm uma operação on-line, não há taxas administrativas extras para se preocupar - apenas aposte e receba sua Descubra como jogar na Quina pela internet e aumentar suas chances de ganhar! recompensa!

Em conclusão, eu ficaria perdido sem a Lottoland quando fui obrigado a jogar na Quina online. Não só ela me ajudou durante minha situação desconfortável de estar longe da Caixa ou dos pontos de ônibus; mas também proporcionou uma experiência totalmente nova, com os números da Quina chegando até mesmo em Descubra como jogar na Quina pela internet e aumentar suas chances de ganhar! minha caixa postal.

Então, se você está curioso sobre apostas online e aventuras na Lottoland - não hesite! Jogue a Quina on-line hoje para concorrer a prêmios milionários e experimente o prazer de jogar sem sair do conforto da sua Descubra como jogar na Quina pela internet e aumentar suas chances de ganhar! casa. E lembrem-se, independentemente se você está em Descubra como jogar na Quina pela internet e aumentar suas chances de ganhar! 20 quilômetros de distância ou no outro lado do mundo - não deixe que a sorte escape!

Eu estou esperando ansiosamente para o próximo concurso e tudo mais o que a Lottoland tem a oferecer. Quem sabe? Você também pode acabar se tornando um jovem loterista como eu, aproveitando ao máximo as apostas on-line!

## **Expanda pontos de conhecimento**

**1.** As apostas para a Quina podem ser feitas até as 18h de este sábado (22), em Descubra como jogar na Quina pela internet e aumentar suas chances de ganhar! qualquer ponto de venda da Quina, em Descubra como jogar na Quina pela internet e aumentar suas chances de ganhar! todo o país. Você também pode apostar pelo aplicativo Loterias Caixa e no portal Loterias Caixa.

**2.** Para jogar na Quina, é necessário escolher de 5 a 15 números dentre os 80 disponíveis. Também é possível optar pela Surpresinha da Quina, neste caso, os números são escolhidos pela Caixa Econômica Federal, que administra a loteria. São premiadas apenas as apostas que acertarem de 2 a 5 números.

**3.** 3.833.840 apostas com dois acertos levaram R\$ 4,70. O próximo concurso será realizado na segunda, com prêmio estimado de R\$ 700 mil.

**4.** O melhor aplicativo de loterias é o Lottoland, que permite jogar e conferir os resultados das principais modalidades lotéricas do Brasil e do mundo, de onde você estiver! Além disso, o aplicativo para jogar na loteria vem repleto de dicas para a Mega-Sena, LotoFácil, Quina e outros grandes prêmios internacionais.

## **comentário do comentarista**

Este post oferece informações sobre como jogar a loteria Quina online, as plataformas disponíveis para isso e os benefícios de fazê-lo. Ele também inclui uma promoção especial da Lottoland com um desconto de eby em Descubra como jogar na Quina pela internet e aumentar suas chances de ganhar! apostas iniciais na Quina utilizando o código QUINA2024.

#### **Informações do documento:**

Autor: symphonyinn.com

Assunto: Descubra como jogar na Quina pela internet e aumentar suas chances de ganhar! Palavras-chave: **Descubra como jogar na Quina pela internet e aumentar suas chances de ganhar! : sites de apostas esportivas são legais no brasil**

Data de lançamento de: 2024-07-21

#### **Referências Bibliográficas:**

- 1. [bet365 saque minimo](/bet365-saque-minimo-2024-07-21-id-9805.pdf)
- 2. <u>[betmotion.com.br](/pdf/betmotion.com.br-2024-07-21-id-11753.pdf)</u>
- 3. <u>[3 bets](/br/3-bets-2024-07-21-id-936.shtml)</u>
- 4. [poker pc download](https://www.dimen.com.br/aid-html/poker-pc-download-2024-07-21-id-39358.shtml)